## **TIFF - Tag Image File Format**

(Formato de archivo de imagen etiquetado)

María Isabel Balmaceda

La especificación TIFF fue lanzada en 1986 por Aldus Corporation como un formato estándar para almacenar imágenes en blanco y negro generadas por escáneres. Esta primera versión pública de TIFF fue la tercera revisión principal del formato TIFF, y aunque no se le asignó un número de versión específico, puede considerarse como TIFF Revision 3.0. La primera revisión ampliamente utilizada de TIFF, 4.0, fue lanzada en abril de 1987. Ésta añadió soporte para imágenes de color RGB sin comprimir y fue seguida rápidamente por el lanzamiento de TIFF Revision 5.0 en agosto de 1988. TIFF 5.0 fue la primera revisión en agregar la capacidad de almacenar imágenes en modo indexado y soporte para el algoritmo de compresión LZW.

El propósito con el que fue ideado de TIFF es describir y almacenar datos de imágenes ráster con el objetivo de proporcionar un entorno en el que las aplicaciones puedan intercambiar datos de imagen. Esta riqueza es necesaria para aprovechar las diferentes capacidades de escáneres y otros dispositivos de imagen.

Actualmente TIFF (revision 6.0.) es el formato más universal (lo leen un número muy grande de programas) y más ampliamente soportado en todas las plataformas, Mac, Windows, Unix. Admite profundidades de bits de hasta 48 bpp. Puede guardar datos en modos de color RGB, CMYK, Indexado, Escala de Grises, bitmap y Color CIE y soporta incrustación de perfiles de color RGB, CMYK, YCbCr y otros.

Es un formato flexible con muchas opciones. El almacenamiento se hace a partir de etiquetas que declaran qué tipo de datos se guardan. Admite etiquetas aún para nuevos tipos de datos, aunque esta versatilidad puede causar incompatibilidad en la lectura. No obstante prácticamente cualquier programa es capaz de interpretar los tipos de datos estándar que podamos guardar.

TIFF admite capas por lo que resulta una excelente alternativa al formato psd porque será compatible con cualquier versión de Photoshop.

Además, TIFF permite utilizar diversos algoritmos de compresión o guardar sin compresión alguna. TIF puede utilizar la compresión sin pérdidas LZW<sup>1</sup>. Sin pérdida significa que no hay pérdida de calidad (nitidez) debido a la compresión, es decir que garantiza que siempre se puede leer exactamente lo que se había guardado, bit a bit idéntico, sin corrupción de datos. Este es un factor crítico para archivar copias maestras de imágenes importantes. La compresión sin pérdida funciona por reconocimiento de cadenas de datos idénticas repetidas. Una vez identificadas, son reemplazadas en su conjunto con una sola instancia. De esta manera se permite una decodificación sin ambigüedad y sin pérdida. Este proceso de compresión al guardar y descompresión al abrir puede hacer más lentas estas operaciones.

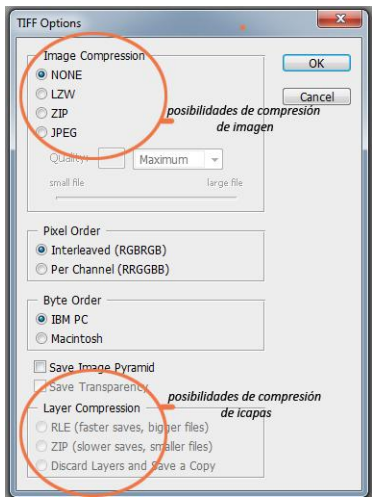

Posibilidades de compresión que ofrece el formato Tif desde Adobe Photoshop

LZW es más eficaz cuando comprime colores sólidos en archivos con modo de color indexado y es menos eficaz para imágenes fotográficas con 24 bpp de profundidad, ya que las áreas de color homogéneo se comprimen mejor que las heterogéneas. Es más eficaz para las imágenes en escala de grises que en color y a menudo es contraproducente para imágenes de 48 bpp de profundidad. Un archivo TIF de 16 bpp que utiliza LZW probablemente tendrá más peso que uno sin compresión.

**.** 

 $1$  (LZW es la sigla de Lempel-Ziv-Welch, que son los nombres de los investigadores israelíes Abraham Lempel y Jacob Zif, que en 1977 y 1978 publicaron los algoritmos que fueron la base de la mayoría de los algoritmos de compresión posteriores . El algoritmo Terry Welch fue construido sobre esta base y fue publicado y patentado como la técnica de compresión que actualmente conocemos como LZW).

Tif también admite compresión con pérdida JPEG. Este tipo de compresión descarta de forma irreversible información de color y por lo tanto siempre degrada la nitidez de la imagen.

En síntesis tif es un formato universal estándar para imágenes de alta calidad, simplemente porque es más eficiente en el almacenamiento de datos. Aunque los archivos TIF para las imágenes fotográficas suelen resultar bastante más grandes (pesados)<sup>2</sup> que en otros formatos, esto puede considerarse una ventaja porque el peso se relaciona con la cantidad de detalles que guarda y muchos detalles redundan en mejores posibilidades de edición y en mayor nitidez en la impresión.

Existen otros formatos, como por ejemplo JPEG, que generan menor peso pero son adecuados para otros fines, como fotos para correo electrónico y páginas web. En estos casos el peso pequeño del archivo puede ser más importante que la calidad máxima. Es decir que JPG ofrece ventajas importantes en cuanto al peso, pero esta reducción del peso tiene un alto costo en cuanto a nitidez y posibilidades de edición.

## **Fuentes:**

1

Adobe Developers Association (1992) **TIFF Revision 6.0**. Disponible en ftp://ftp.adobe.com/pub/adobe/DeveloperSupport/ TechNotes/PDFfiles

Fulton W. (s/f) A few scanning tips. Consultado en <http://www.scantips.com/basics9t.html>

Murray, J D. , Van Ryper, W. Tiff file format summary. En Encyclopedia of Graphics File Formats, 2nd Edition <http://www.fileformat.info/format/tiff/egff.htm>

 $2$  Esta característica hace que no sea apto para guardar archivos cuyo destino final sean monitores o Internet.